## 授業評価アンケートへのコメント入力手順

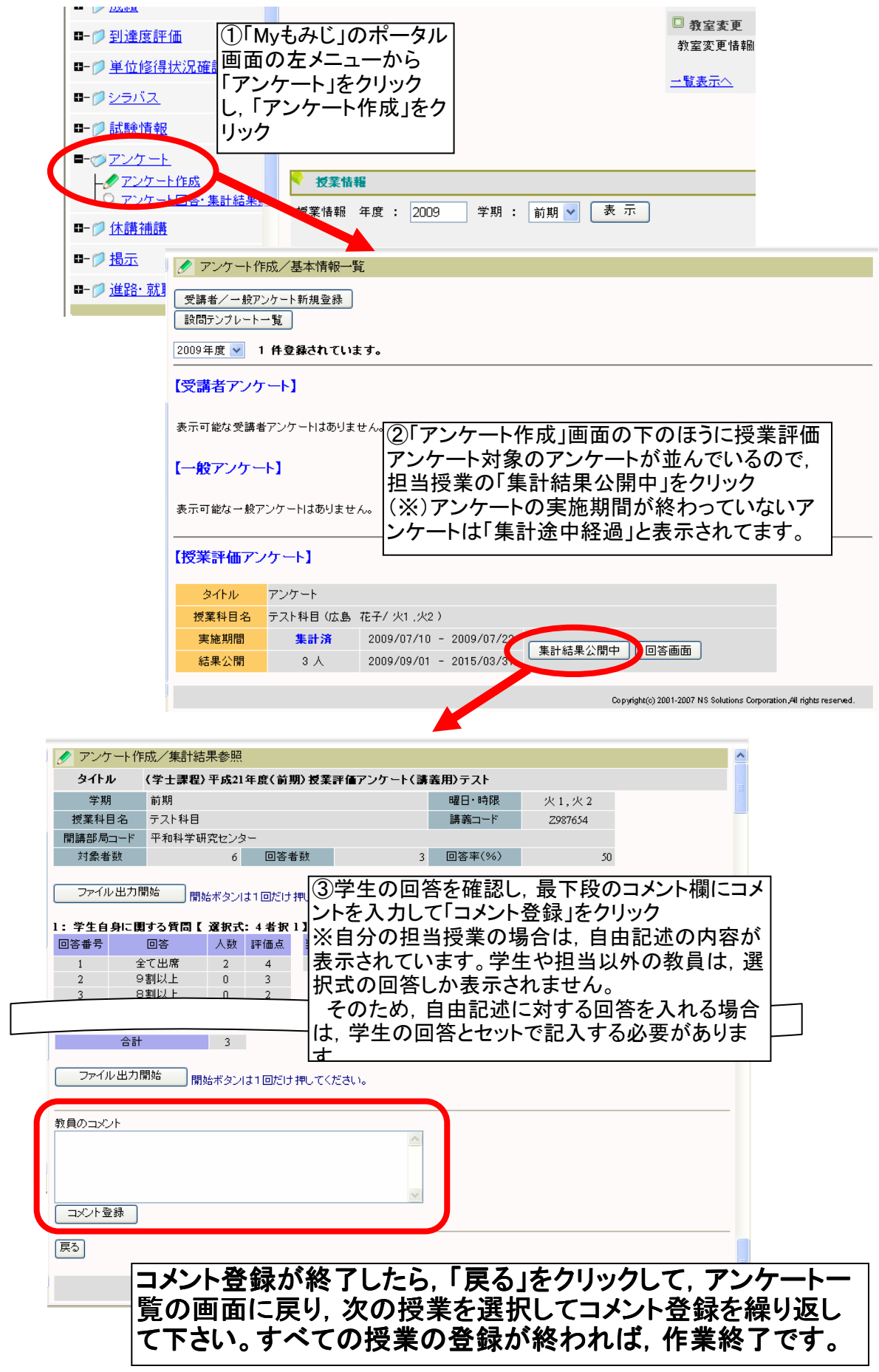